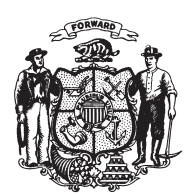

State of Misconsin<br>2009 - 2010 LEGISLATURE

LRBa2062/2 PJK:cjs:ph

## **SENATE AMENDMENT 1,** TO 2009 SENATE BILL 626

April 12, 2010 - Offered by Senator HANSEN.

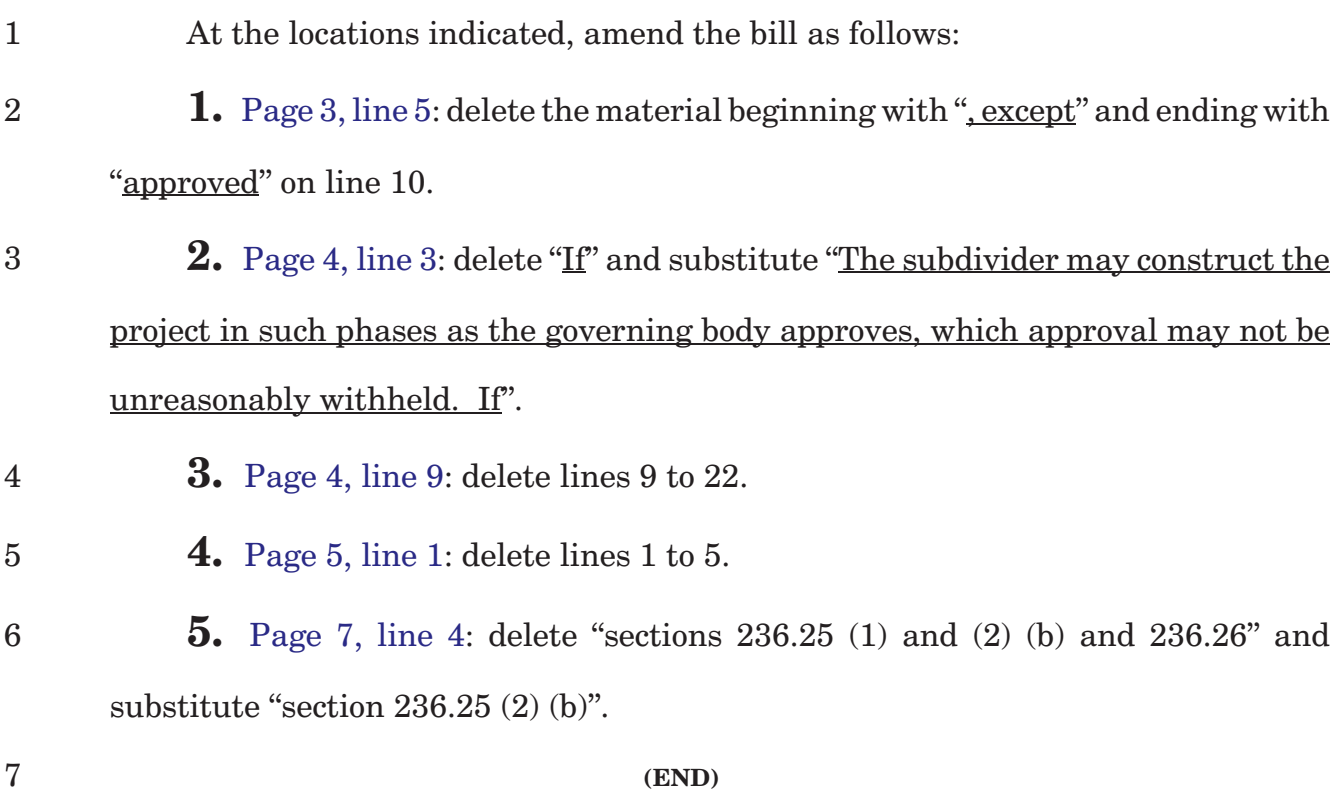